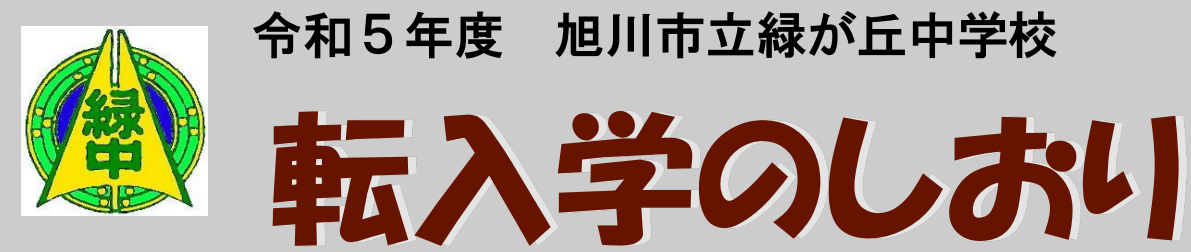

# しおりの内容

- 1. 転入学当日について
- 2. 服装について
- 3. 学校諸費の自動振込利用申込みについて
- 4. 各種保険について
- 5. 各種書類の提出について
- 6.「保健調査票」の記入と提出について
- 7.「中学生の生活調査」の記入と提出について
- 8. スポーツ振興センター災害給付制度への加入について
- 9. マチコミメールの登録について
- 10. タブレット使用に関わることについて

転入学時に提出するものや、お願 いする事柄をまとめてあります。し おりの項目にしたがって、準備を進 めていただきたいと思います。事前 の手続きをお願いすることもありま すので、漏れの無いようにお願いい たします。

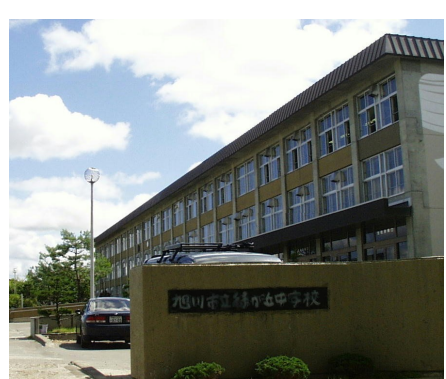

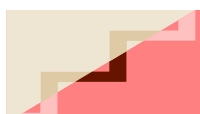

転入学のしおり

# <u>転入 字 の ご 案 内</u>

# □1. 転入学当日について

(1)登 校

制服登校 白ベースの上靴(ひもは白)

- ・8:00までに登校してください。(**職員玄関で**インターフォンをならしてください)
- ・対応に出た職員に,「転校してきたٴٴです。」と言ってください。案内します。
- ・校長室で待機し,8:10の職員打ち合わせで教職員にあいさつをします。

(「○○の○○中学校から転校してきた○年○組の○○です。」程度のあいさつです)

・再度校長室で待機後,担任の先生が教室まで同行します。

\*外靴は,休み時間に生徒用靴箱に移動します。担任やクラスメイトが案内します。

(2)持ち物

・筆記用具 ・給食セット(箸,ランチマット)

- (3) 次の日からの登校について
	- ・生徒玄関から入り,学級へ入ります。ロッカーに上着やカバンを入れ,着席します。

(筆入れ,その日の教科書・ノート, 朝読書の本は机に入れます)

・8:20のチャイムで朝読書開始です。

(基本的に,このチャイムの時に着席完了をしていないと遅刻となります)

(4) 給食について

・ランチマットと箸は持参です。日によってスプーンが出る日もあります。

- ・箸を忘れた場合は職員室で借りることができます。
- ・割り箸は使用禁止になっています。

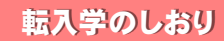

# □2. 服装について

(1)転入学当日は制服で登校してください。

《男子》 ブレザ-,スラックス,白ワイシャツ,ネクタイ

《女子》 ブレザ-,ベスト,スカート又はスラックス,白ブラウス,リボン

(2) ソックスは、派手なものや人目を引く色は避けてください。

(3)スカート着用の場合は紺色のハイソックスを着用してください。

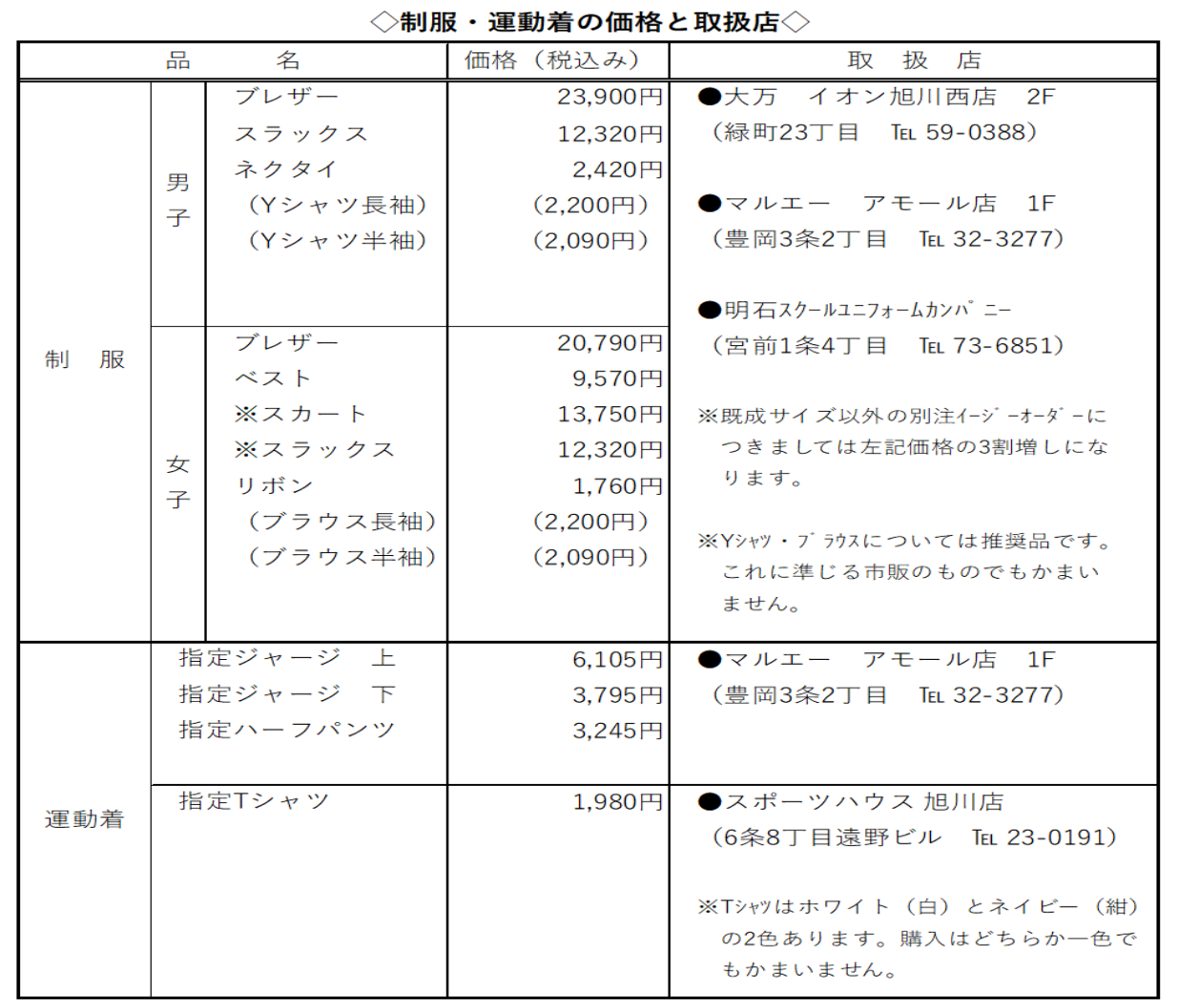

※本校では、女子は年間を通して(入学式・卒業式も含めて)スカートかスラックスを選択して着用 できます。下のABCのいずれかのパターンで,ご用意いただくことになります。なお,スカート・ス ラックス共に年間を通して追加購入できますが,在庫の関係で多少時間をいただくこともあるそうです。

A.スカートのみ購入 B. スラックスのみ購入 C. スカート・スラックス両方購入

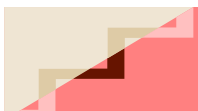

## 転入学のしおり

(5)指定Tシャツは同封の申込書にご記入の上,スポーツハウス旭川店で注文となります。

(6)指定ジャージは現高2年生から新しいデザインに変わっています。 知人等から譲り受けた「旧デザインのジャージ」は着用できませんのでご注意ください。

→・制服, 指定ジャージは, 3ページ記載の取扱店にて購入

・指定Tシャツは,スポーツハウスにて注文

# □3. 学校諸費の自動振込利用申し込みについて

給食費·PTA諸費等の納入は一括で納めるか,年間納入額の合計したものを5月から2月までの 10回に分けて納めていただきます。以下のお手続きをお願いします。

○ 口座開設 お子さま名義のゆうちょ銀行の口座をお持ちでない方は、口座を開設してください

○ 引落申込み 開設した口座から諸費を引き落とす申込みをしてください。 同封の申込書に記入の上,直接,最寄りの郵便局の窓口で手続きをしてくだ さい。(どこの郵便局でも取扱可能です)\*平日9:00~16:00

### 【申込書の記入要領】(5ページ参照)

・申込書は2枚1組となっています。

- · 2枚目にも必ず押印してください。
- ・<u>払込開始月は「5年〇月</u>」とします。(転入の時期によって変わります)
- ·記入後, 2枚1組のまま,最寄りの郵便局へお持ちください。

### $\square$ 4. 各種保険について

 お子さまに関わる保険については,各家庭の判断で必要な場合は任意で加入して下さい。 また,通学に関わる自転車保険については学校の方で斡旋しています。

# 5. 各種書類の提出について

以前の学校や教育委員会等から渡された書類は,担任にお渡しください。

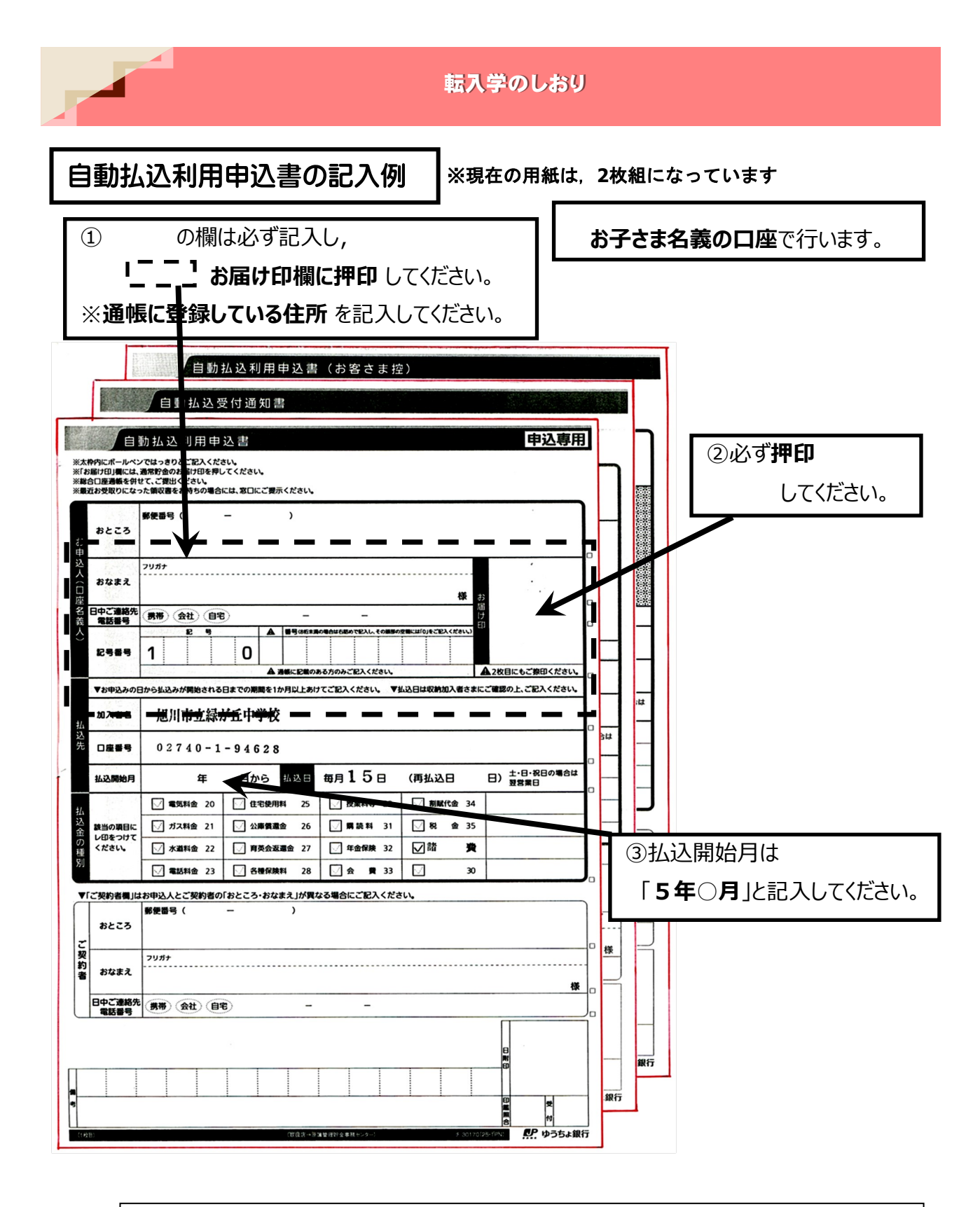

お問い合わせは,最寄りの郵便局にお願いします。 ・緑が丘郵便局:0166-65-3658 ·旭医大病院内簡易郵便局:0166-65-1415 ・神楽岡五条郵便局:0166-65-2969 ·緑南郵便局:0166-66-2200 ・神楽岡郵便局:0166-61-1991 ·西神楽郵便局:0166-75-4391 ・その他, 全ての郵便局で取扱可能です。(いずれも平日 9:00~16:00)

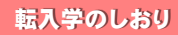

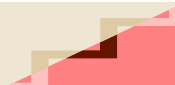

# 6.「保健調査票」の記入と提出について

保健調査票は中学校での健康管理等の資料となります。健康診断時に必要な事前調査等も多く含まれ ておりますので,7~8ページの記入方法をよく確認していただき,必要事項をできるだけ詳細にご記 入下さいますようお願いいたします。

○提出書類 「保健調査票」

※食物アレルギーの対応については,必要に応じて個別の面談をお願いする場合がございます。 必要な場合は,担任にお申し出ください。

# 7.「中学生の生活調査」の記入と提出について

生活調査は,生徒のご家庭の様子を知るための資料となります。また,各家庭の連絡先などを把握す るためにも必要な書類となりますので,できるだけ詳細に記入の上,ご提出お願いします。

#### ○提出書類 「中学生の生活調査」

※ホームページにはエクセルのシートを載せており、ダウンロード後入力印刷の上,提出してい ただけます。 (その際の印刷はA4用紙にお願いします。通常の用紙でかまいません。)

○注 意 ·学年などは、令和5年4月現在の内容で記入して下さい。

・地図については,ネットの地図等を貼り付けていただいてもかまいません。

# 8. スポーツ振興センター災害給付制度への加入について

学校の管理下において生徒が災害に遭った場合(登下校中・課業時間・部活動でのけが等)に、その 治療費の給付を保護者のみなさまに対して行う制度です。加入は任意となっていますが、生徒全員の加 入をお願いしているところです。(詳細は別紙の文書をご覧下さい。)

加入に際しては,あらかじめ保護者の同意が必要ですので,意向確認書の提出をお願いします。

○ 提出書類 「加入意向確認書」 (別紙の下部を切り取って下さい。)

# 9.マチコミメールの登録について

本校では、学校と保護者の迅速な情報共有のため,マチコミメールによる連絡をおこなっています。

#### 別紙の案内にしたがって登録をお願いします。

### 転入学のしおり

 $\blacktriangle$ 

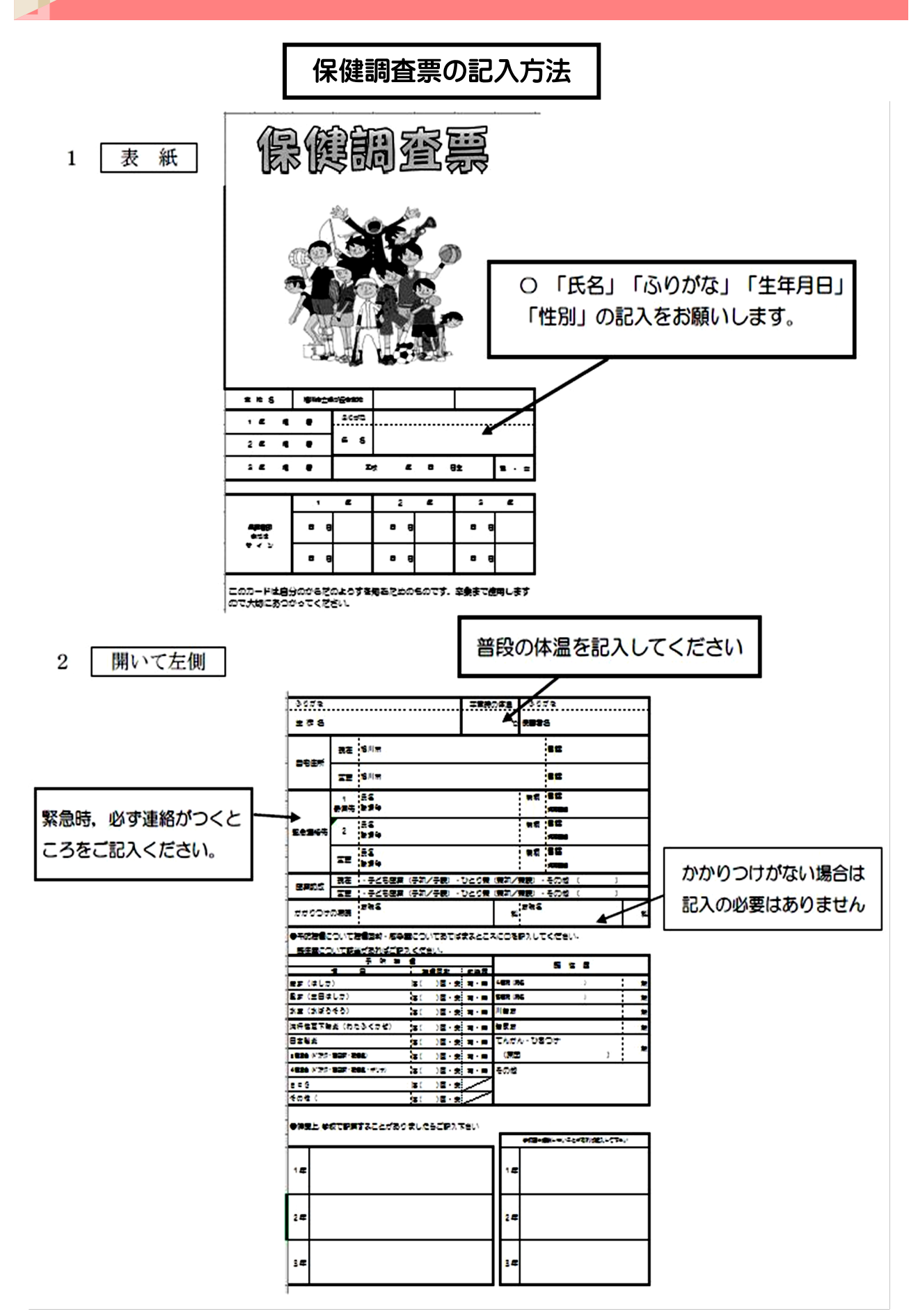

#### 転入学のしおり 開いて右側 3 *<u>CLASS</u>* 小头裤 1 該当学年 (1年)の欄に、すべてご記入くだ **FK-RED** しんどーを始わる  $1.7 - 8.01$ さい。 香田糖田 アレルズ **Canadi copie** ② アレルギーについて、詳しくご記入くださ い。記入された内容により、直接お話させて いただく場合もありますので、ご了解くださ  $V_{\alpha}$ dietäilt:  $\overline{\mathbf{10}}$ .<br>インタップニュ いっらうくし Cin **TABA DISEA** ALL SE 結核健診で必要です。 **THE POLY LEARN ON**  $\overline{\phantom{a}}$ j. ï. ĸ Е ÷ 必ず、ご記入ください。  $\frac{1}{2}$  $\mathbf{u}$ **TOW** ಾ **LIGHT** œ.  $\bullet$ ä, بنها  $\mathcal{G} \in \mathcal{G}$  $\mathbf{H}^{(n)}$  $\sim$  $\mathbf{H}^{(1)}$  $\mathcal{P}(\mathbf{G})$ 裏表紙  $\mathbf{u}$ **WW** k.  $\mathcal{W}^{\mathrm{an}}$  $\mathbf{w}$  .  $14.4$  $\overline{4}$  $\overline{\phantom{a}}$  $\bullet$  - 20  $\bullet$  $\bullet$  $\overline{\phantom{a}}$ **SENSK SENSINK** A REPORTER ○ 該当学年 (1年) の欄に,すべてご記入くだ **CO PERSONAL TA BE-10-7.** 28 c4 - 0012722242 **A SHE-DIRONALTS** さい。 **SEARS-TIGLIONS** おおやすく気についてとがあ **Chape, agazem** あるって ないことがでる **Service** ○ お子さまの様子で気になるところがありま マストラント かられ したら、〇印をつけてください。 それを参考に、学校医に診ていただきます。 **SCHOLLAND BAN PLASSING CO** ing en 200404-02 のみまさんのような世界のある 20120000000 21171c.BedBarg ᇞ.  $\Box$   $\gamma$ 182-1471-18 **LineSof natio** MEDA SERIANG ○ 運動器健診は、内科健診の際に実施します。 .<br>ವಿಶ್ವಾಸದ ಪ್ರಕಾರ ಅಧ್ಯಕ್ಷ.  $\bullet$  $\overline{\mathbf{r}}$ ъ.

以上、よろしくお願いいたします。

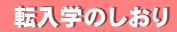

# 10. タブレット使用に関わることについて

 旭川市では,学習指導要領に対応するため,お子様の学習を円滑に継続することを目的に, Google社が提供する学習ツールのセット「Google Workspace for Education」を導入し,生徒1人1台 の端末を校内ネットワークを通してインターネットに接続し、授業等の教育活動で活用しています。

#### OGoogle Workspace for Education とは

Google社が提供する無償のオンライン教育サービスです。このサービスは、授業において活用可能 なアプリケーションで構成されており,インターネットに接続しないとアプリケーションを使用する ことができません。

\*授業等で活用できる主なアプリケーション

「ドキュメント」は,複数の人が同時に閲覧と書き込みができる文書作成ツールです。文章だけではな く,ウェブページへのリンクや画像も挿入できます。

「スライド」は,複数の人が同時に閲覧と書き込みができるプレゼンテーションのツールです。文章だ けではなく,図版や写真などを使って,自由に発表資料を作成できます。

「スプレッドシート」は,複数の人が同時に閲覧と書き込みができる表計算ツールです。エクセルのよ うに関数やグラフの挿入等もできます。

「フォーム」は,設問や選択肢を含めた入力画面が簡単に作成でき,アンケートや小テストに利用でき ます。また,授業中にフォームを使って意見を集め,結果をグラフなどでリアルタイムに表示しなが ら,生徒の議論を深めることもできます。

#### ○生徒が家庭でできること

生徒は自宅のパソコンや個人所有のスマートフォン等でも,発行されたアカウントによりアプリケー ションを利用できます。例えば,授業で作成したスライド資料やレポート,デジタルカメラやスマート フォンで撮影した静止画や動画などをアプリケーション「ドライブ」に保存し,生徒が自宅で振り返り 学習をすることが考えられます。

なお、ドライブに保存したデータが、他の生徒に見られてしまうことがあるかについてですが、標準 設定ではドライブに保存したデータは他人から見られる心配はありません。ただし,ファイルやドラ イブごとに共有できるユーザを追加することにより複数のユーザとデータを共有することができます。 安易に共有すると個人情報が他の人に見られるおそれがあるため注意が必要です。

#### ○生徒個人所有の端末での利用

生徒が個人で所有する端末(パソコン・タブレット)やスマートフォンにおける利用については, 家庭学習で使用することを前提として,その利用を認めます。

#### ○利用に当たっての留意点

・クラウドサービスの利用は,旭川市個人情報保護条例に基づき,本人等の同意が必要になります。

- ・クラウドサービスに保管される主な個人情報は次のとおりです。
	- a 生徒の氏名,学年,学級,出席番号
	- b 生徒の学習記録(課題,ワークシート,レポート,作品等)
	- c 生徒の学習活動の記録(動画,写真等)
	- d a~cの個人情報の一覧や統計データ

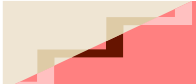

課題の取組や提出、オンライン授業の受講など、この学習ツールを使用するためには、アカウント が必要になります。つきましては,9ページの内容をご確認のうえ,本校にてお子様のアカウントの交 付及び管理することに同意いただきたいと思います。同意書を記入の上、提出していただきます。な お,保護者の方が同意なさらない場合,本校でお子様のアカウントを発行することができず,利用がで きません。

○提出書類 「同意書」

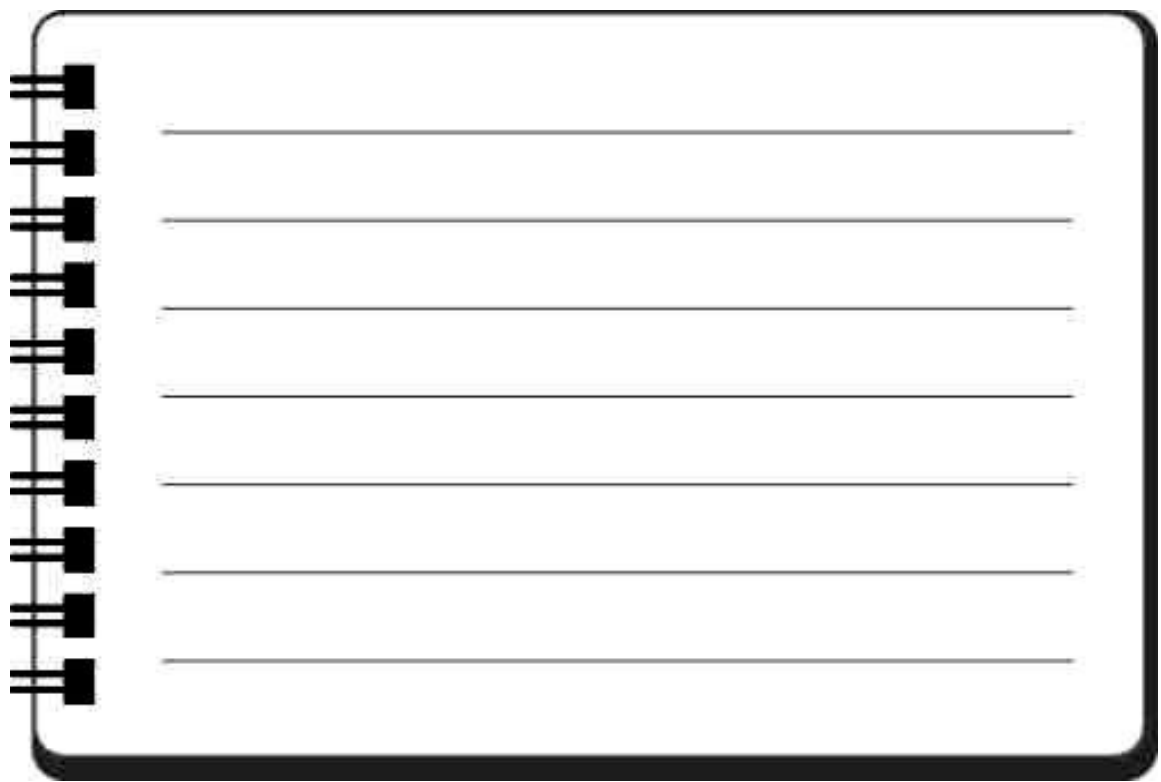

# ※コロナ禍に関わる学校行事や学校の対応の変更について

この3年の間は新型コロナウイルスの流行によって,これまで臨時休業や感染対策などによる教 育課程の変更を余儀なくされ,行事をはじめ,様々な活動の中止・変更が相次ぎました。また,日 常の学校生活における様々な約束事も変更されているところでもあります。

平常に戻っている部分もありますが,感染拡大の状況によって,様々な行事や活動が影響を受け る可能性がございます。保護者の皆様には通常通りの学校活動に関する説明や資料をお渡しいたし ますが,今後も変更があり得ることをご了承下さい。

学校では,生徒の安心・安全を第一に活動を進めております。そのためにご協力をお願いするこ とも多々あると思われますが,ご理解のほどをよろしくお願いいたします。